$P-1$ 

## **Isabelle** による並列処理を行う自動証明システムの構築

**Emacs Lisp, PostgreSQL** を用いて

**Construction of Automated Reasoning System Performing Parallel Processing by Isabelle** 

**Using Emacs Lisp, PostgreSQL** 

 $\bigcirc$ 馬場彰太郎 $^1$ , 小林英恒 $^2$ \*Shotaro Baba<sup>1</sup>, Hidetsune Kobayashi<sup>2</sup>

Abstract: Isabelle is an automated reasoning program for the proofs of mathematical formulas, and software verifications. Kobayashi developed the automated reasoning program using Emacs Lisp and PostgreSQL. However, it is not equipped with the functionality to execute automated reasoning by parallel processing. This paper explains the outline of the parallel processing program for automated reasoning.

## 1.概要

Isabelle は定理証明システム<sup>1</sup>と呼ばれるプログラム 言語で、数学の定理証明、プログラムの動作検証、暗 号の安全性の検証に主に用いられる.小林 <sup>2</sup>は Isabelle およびプログラミング言語である Emacs Lisp およびデ ータベース管理システムPostgreSQLを用いて自動証明 のプログラムを作成したが,並列処理は用いられてい ない.本論文では,その並列処理法についての概要お よび課題について述べる.

# 2. **Emacs Lisp**、**PostgreSQL**、および **Isabelle** につ いて

Emacs Lisp は,テキストエディタ Emacs に特化した Lisp 言語である. また, PostgreSQL はデータベース管 理システム<sup>3</sup>構築に用いられる言語である. その一方, Isabelle は数学における証明の検証,プログラム検証, 暗号の安全性の検証に主に用いられるプログラミング 言語<sup>1</sup>であり、これまで主に、素数定理の証明、Java 言語の検証、暗号の安全性の検証などに用いられてき た.

以下,Isabelle における数学の定理証明の検証過程に ついて具体的な例を用いて説明する.

lemma "[A; A  $\rightarrow$  B; B  $\rightarrow$  C]]"  $\Rightarrow$  C apply(drulemp, assumption) apply(drulemp, assumption+) done

まず, Isabelle は与えられた命題に対し証明するべき 命題を数学の証明に則って提示する.次に,提示され た命題に応じてプログラムを書き込まれ,それに沿っ て証明は進む. また、証明すべき命題は順次 Isabelle により再度表示される.

上記のように Isabelle を用いることで,証明の過程に 類似した記述の仕方でプログラムを作成できる.以下, Isabelle で用いられる3つのコマンドについて説明す る:lemma は証明する命題をプログラムに与えるコマ ンドで、""の中にその命題を書き込む. apply は命題に 証明を与えるコマンドで,()内にそのコマンドを書き 込む. done は証明の終了を Isabelle に伝えるコマンド で,Isabelle において証明する必要がある命題が残って いた場合はエラーとなる.

## 3.自動証明プログラム 自動証明プログラム **<sup>2</sup>**の概要

自動証明プログラムとは Isabelle において証明する 必要のある命題から, Isabelle に用いられるプログラム 文を自動的に生成し証明を進行するようなプログラム である.プログラムは Emacs Lisp および PostgreSQL で 作成される. 以下に自動証明の概要を示す:

1. Isabelle において証明する必要がある命題が提示され たとき,それを取り出す.

2. 取り出した命題を Emacs Lisp のリストに変換する.

- 3. 2.で変換したリストから Isabelle に用いられるプログ ラム文字列を作成する.
- 4. 作成した文字列をプログラム文に挿入する.
- 5. 証明が終了するまで 1~4 を繰り返す.

1~4 までの具体例を以下に示す: まず、証明すべき 命題が以下であったとする:

lemma "[A; A  $\rightarrow$  B; B  $\rightarrow$  C]]  $\Rightarrow$  C"

ここで、命題を Lisp 言語のリストに変換する:  $((((A))$ (lrarS(A)(B))(lrarS(B)(C)))(C))

次に、証明のための文字列を次行に入れる:

lemma "[A;  $A \rightarrow B$ ]  $\Rightarrow$  B"

1:日大理工・院(前)・数学 2:計算論理研究所

apply(rulemp)

 それ以降 Isabelle が終了判定を行うまで,1 から 4 の 動作が繰り返される.

#### 4.並列処理の概要

並列処理の方法について以下に示す:

1. Isabelleにおいて与えられた命題をLispのリストに変 換する.

2. ホストがその命題に適用できる定理の種類と数を 確かめる.

3. ホストに残った処理データをクライアントが読み 込み,自動証明を行う.

4. 残りの処理を行ったクライアントの自動証明が終 了したとき,ホストに処理終了を伝え,クライアント の処理を終了させる.

上記中,ホストとは自動証明の最初の段階を行うコ ンピュータを意味し,クライアントとはホストに残っ た処理データを取ってきて自動証明処理を行うコンピ ュータのことである.

次に、並列処理について説明する:ホスト・クライ アント間の通信には PostgreSQL と TFTP を用いる. 処 理過程の概要は Figure 1 のようになる. Isabelle の文字 列を読み込んだとき,それを言語 Emacs Lisp のリスト に変換する. ここで, H をホストとし, 読み込まれた 命題における証明で適用できる定理が k 個存在したと する. ホストは各々の定理に対し, T1,T2,...,Tkと対応付 ける. 次に,ホストは T1,T2,...,Tkの定理を適用する場合 の処理をそれぞれ rt,rt1,rt2,...,rtk-1 と定義する. ここで, H は rt を処理する. 一方, クライアント C1,C2, ...,Ck-1は ホストに残された処理を行う.次に, $C_1$ はrt<sub>1</sub>, $C_2$ はrt<sub>2</sub>, ..., C<sub>k-1</sub>は rt<sub>k-1</sub>を処理する. ここで, C<sub>1</sub>,C<sub>2</sub>,..,C<sub>k-1</sub>の自動 証明の方法は前節と同じである.最後に、ある定理 Tm を適用する証明処理が他のクライアントよりも早く終 了した場合,そのクライアントがホストに終了したと いう情報を送り,受け取ったホストはすべてのクライ アントの処理を終了させる.また、ホストは定理 Tmを Isabelle に適用するため、並列処理の際に読み込んだ Isabelleのプログラム文に作成されたプログラム文を挿 入し、全ての処理が終了する.

## 5.展望と課題

 並列処理を行うことにより,速い速度の自動証明が 可能となることが期待される.学術講演会当日では, 並列処理プログラムとそれを実行した場合の考察につ いて発表を行う予定である.

## 6.参考文献

- [1] Tobias Nipkow, Lawrence C. Paulson, Markus Wenzel, "Tutorial for Isabelle," 2012.
- [2] 小林英恒, ar07Sep12.el, 2012.
- [3] PostreSQL Global Development Group, "PostgreSQL 9.1.3 Documentation," 2012.

Figure 1.Outline of the parallel processing for automated reasoning

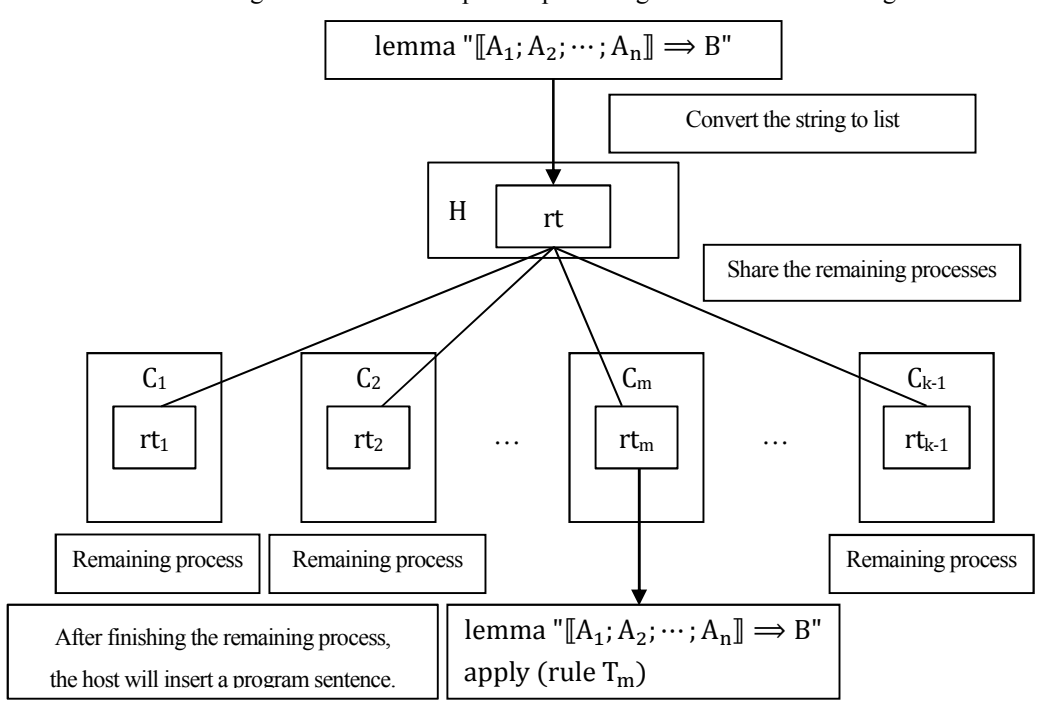